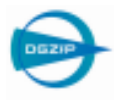

## Erhöhung der Prüfsicherheit und der Prüfproduktivität durch erweiterte Phased Array-Technologien

Stephan FALTER\*, Roman KOCH\* \* GE Sensing & Inspection Technologies GmbH

## **Kurzfassung**

Aufgrund von Produktions- und Qualitätsvorgaben verschiebt sich der Fokus der angewendeten Techniken bei der industriellen Prüfung von Halbzeugen und Produkten hin zum verstärkten Einsatz parallelisierter Verfahren. Hierbei kommt es maßgeblich darauf an, bei kleineren aufzufindenden Ersatzfehlern im Material den Durchsatz der Prüfanlage so hoch wie möglich zu halten. Zum Erreichen dieses Ziels fällt dem Einsatz von parallelen Techniken eine Schlüsselrolle zu, insbesondere dann, wenn die Anwendung den Einsatz von Paint Brush-Techniken erlaubt. Mithilfe moderner Prüfssysteme kann heutzutage nahezu jede Prüfung einer zusätzlichen online Datenauswertung unterzogen werden. Einer der wesentlichen im Anlagenbereich genutzten Vorzüge von Phased Array-Systemen besteht in der Möglichkeit, virtuelle Prüfköpfe mit sehr hoher Überlappung betreiben zu können. Das kann je nach Prüfaufgabe zum Beispiel einerseits durch das Verschieben über minimal eine Elementteilung (scanning) erzielt werden, aber auch über die Kombination einer Vielzahl von Winkeln. Bei der konventionellen Anwendung von Phased Array-Systemen, bei welchen die Datenaufnahme sequentiell vorgenommen wird, ist das allerdings mit dem Nachteil verbunden, dass sich die Prüfzeit durch die ggf. große Anzahl der Prüfschüsse erhöht. Demgegenüber haben parallele Verfahren den Vorteil, dass sie mit einem Prüfschuss nach Möglichkeit den gesamten durch den Kopf abgedeckten Bereich erfassen. Um aber dennoch eine hohe Fehlerauflösung zu erzielen, ist es notwendig, die aufgenommenen Signale weiterführend zu verarbeiten. Das kann mit moderner Hardware in zusätzlichen Berechnungszyklen geschehen, welche deutlich weniger Zeit beanspruchen als echte Prüfzyklen. Auf diese Art und Weise können durch verschiedene Algorithmen sowohl vor- als auch nachverarbeitet werden. Typische Beispiele für so realisierbare Verfahren sind neben anderen DDF, DDA oder adaptive Delaygestaltung. Verschiedene Beispiele für den Einsatz dieser Verfahren werden diskutiert und bzgl. ihrer Leistungsfähigkeit mit den Standardverfahren verglichen.

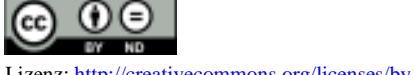

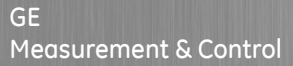

## Erhöhung der Prüfsicherheit und der Prüfproduktivität durch erweiterte Phased-Array **Technologien**

DGZfP-Jahrestagung Dresden 2013

**Stephan Falter** Roman Koch

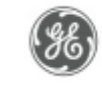

GE imagination at work

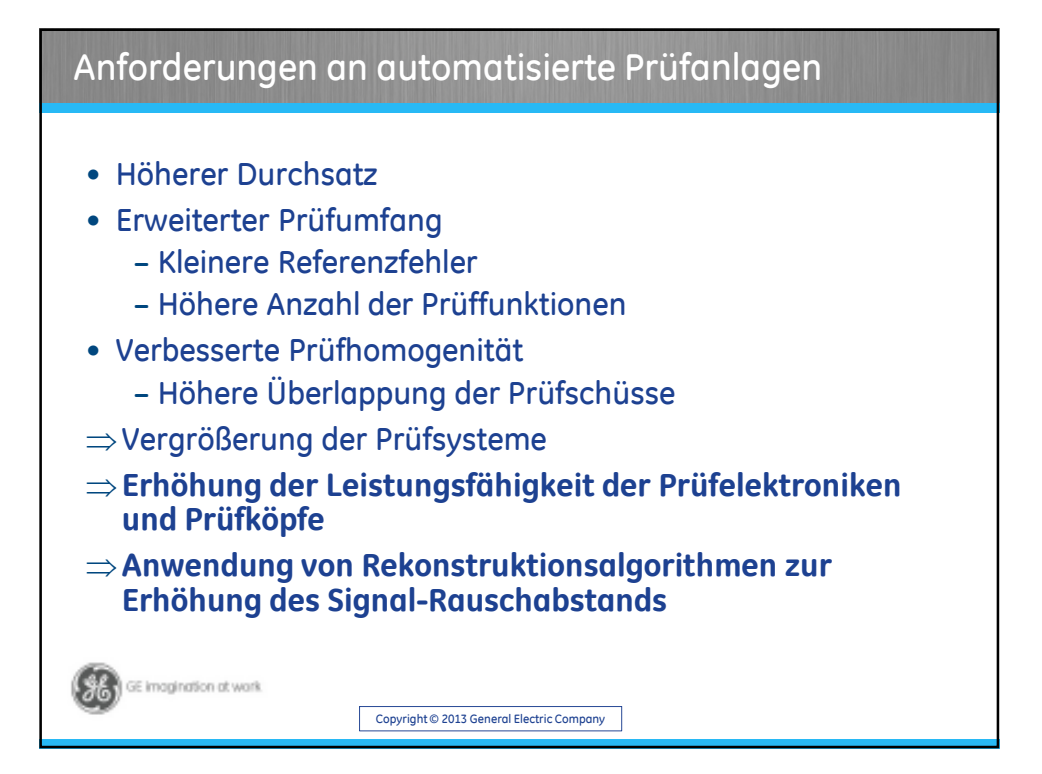

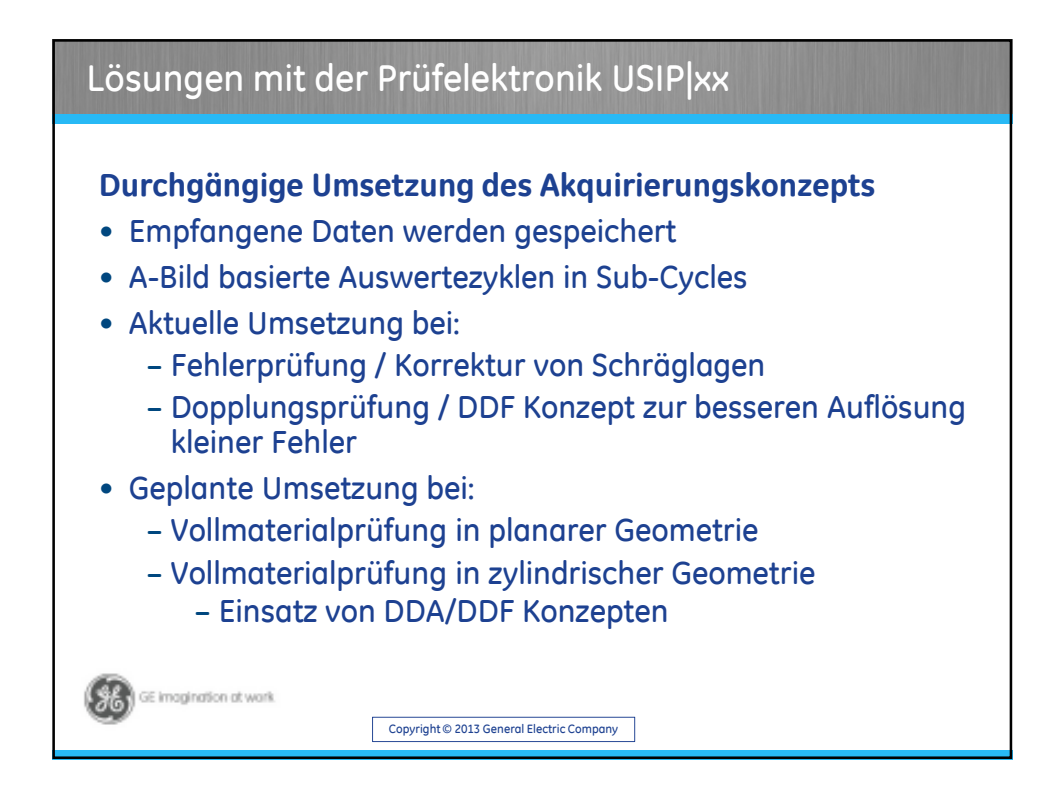

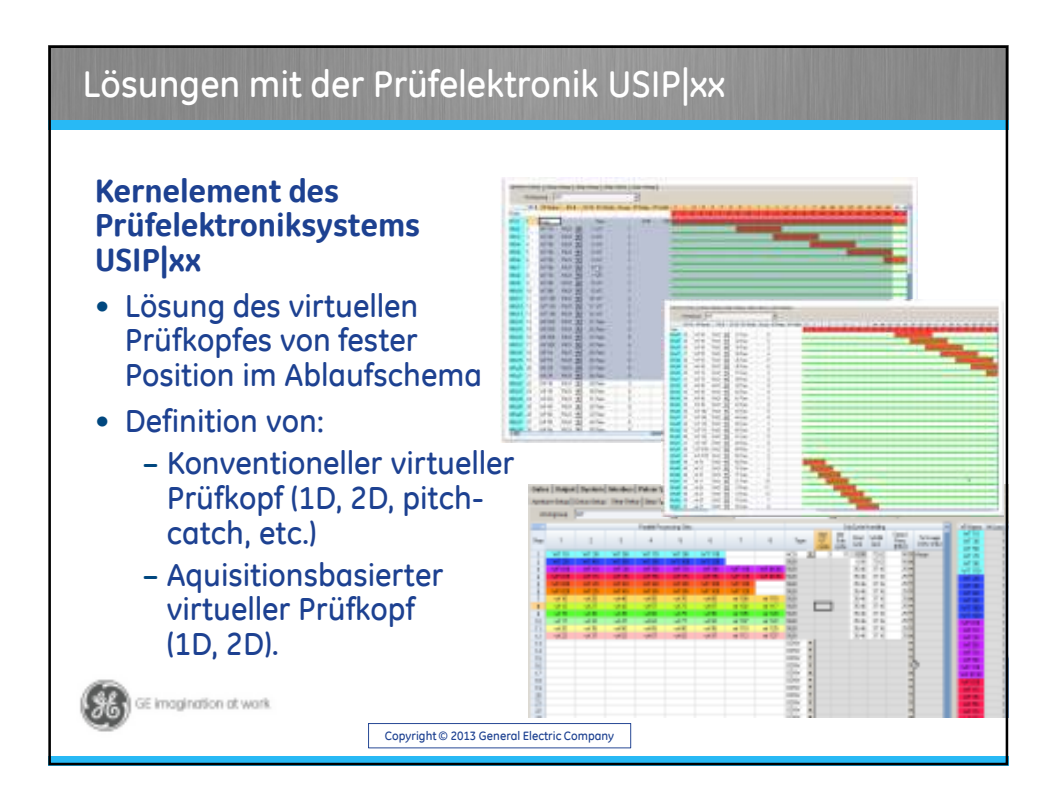

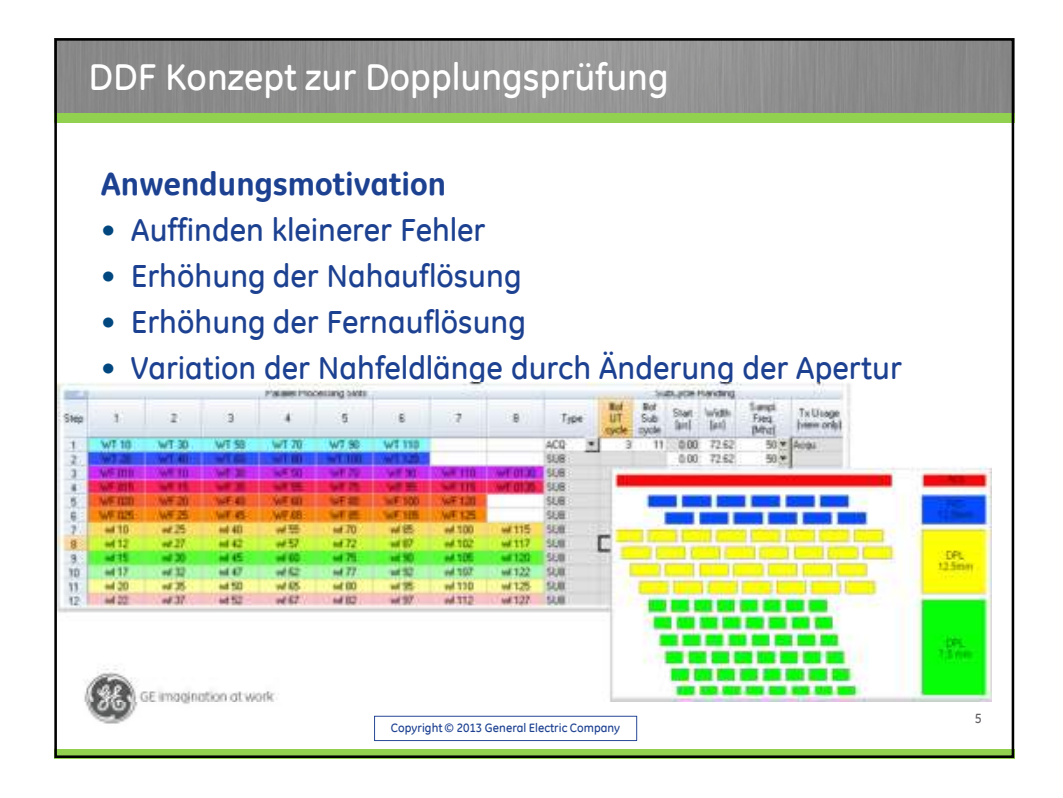

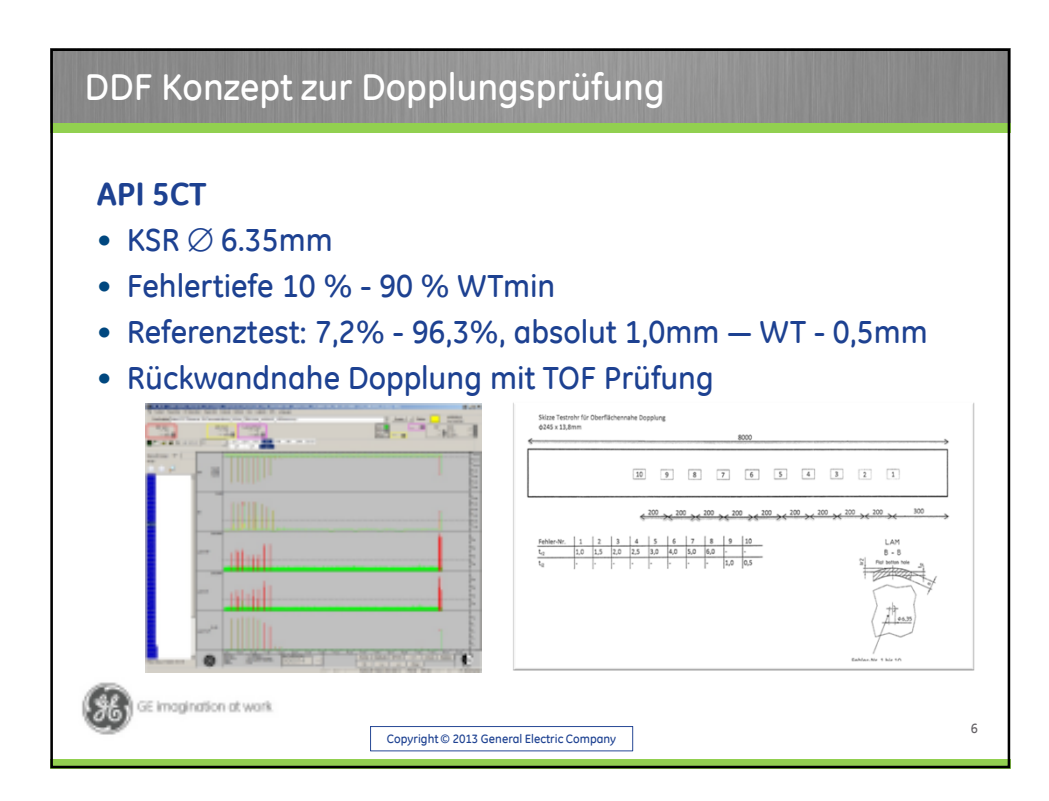

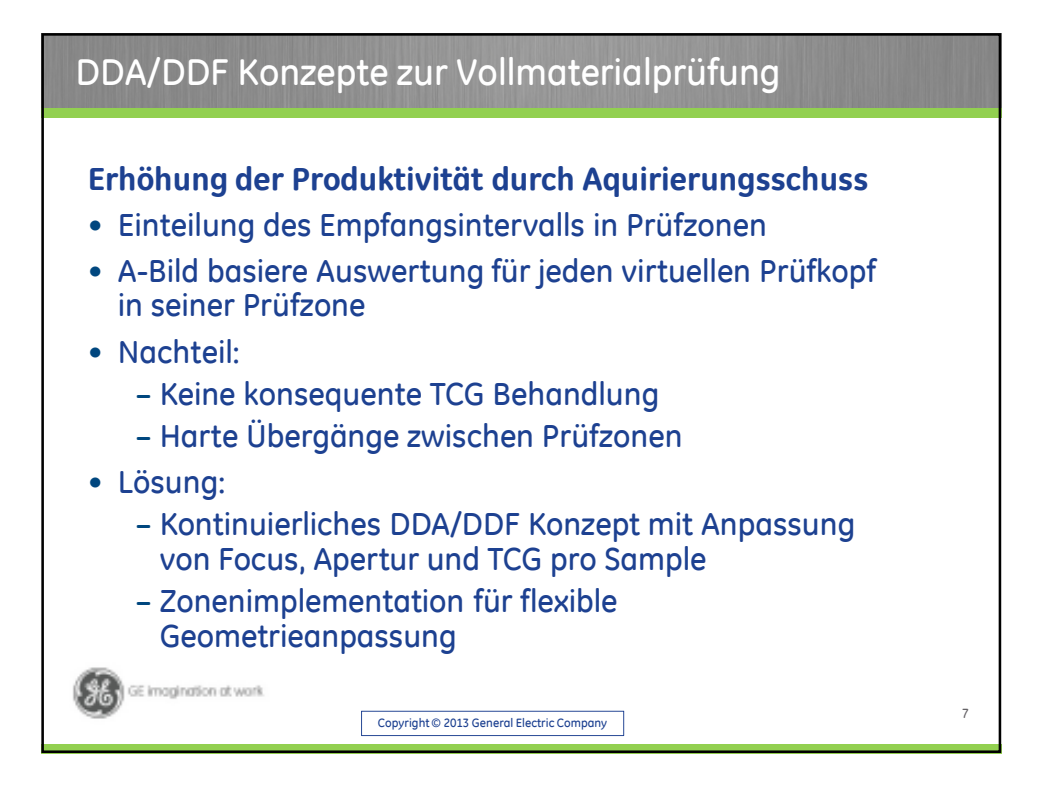

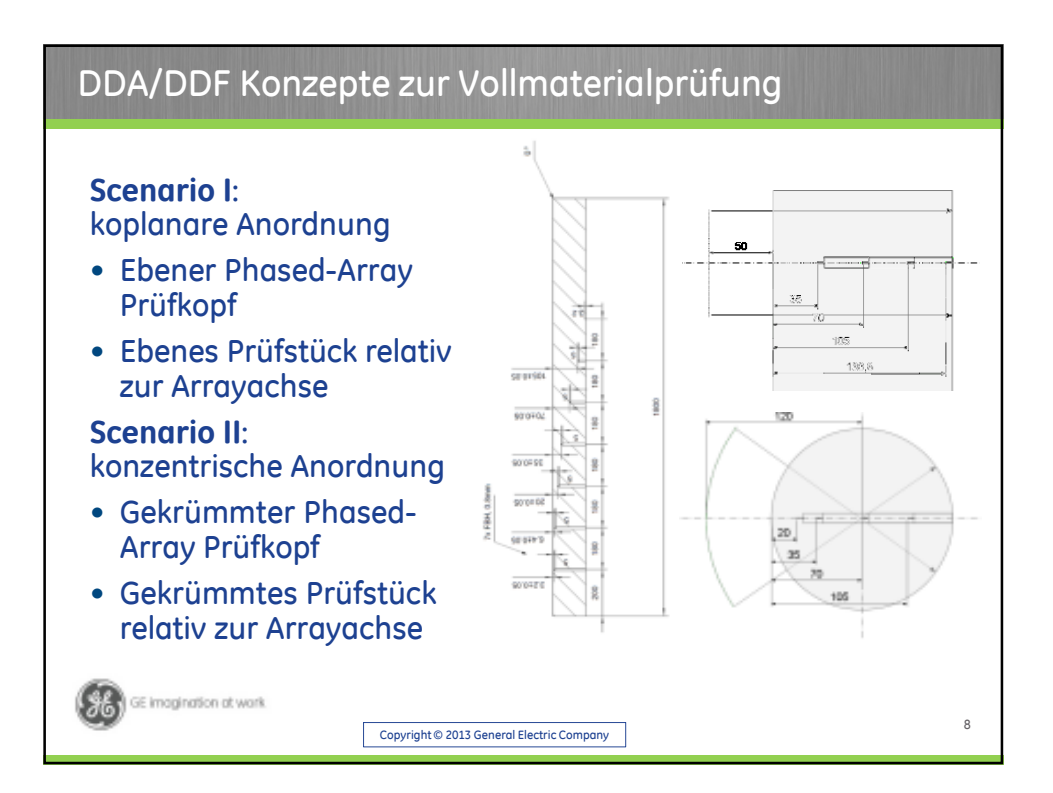

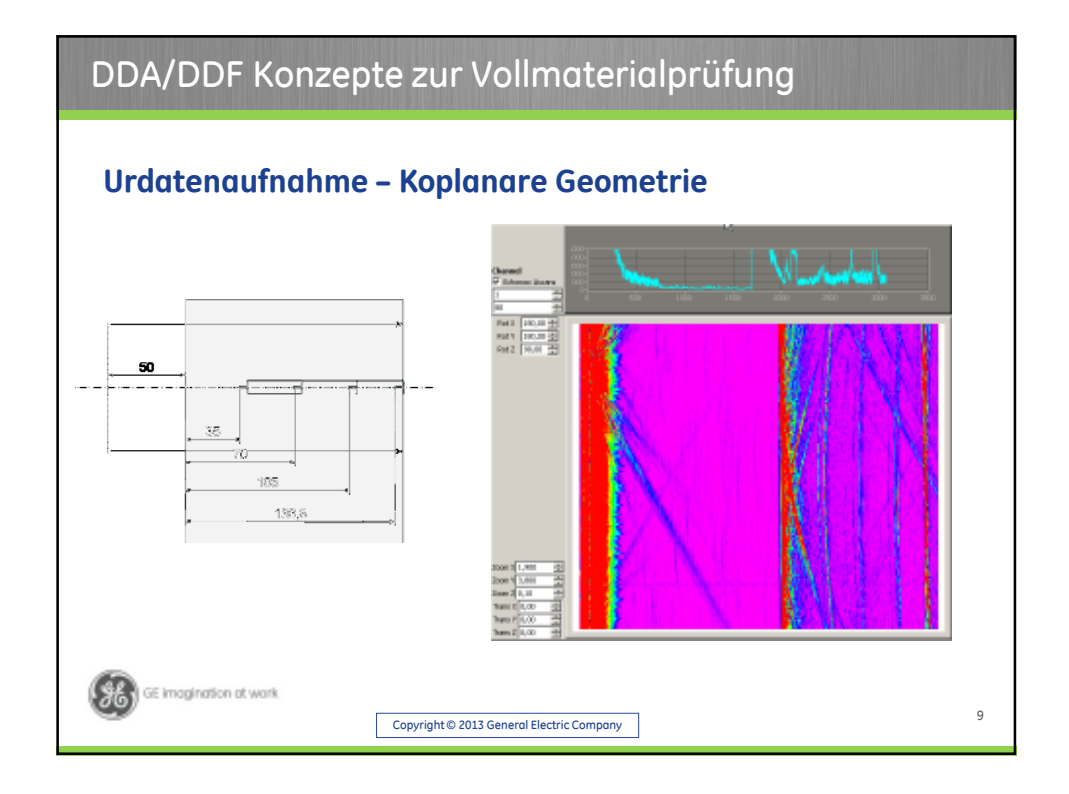

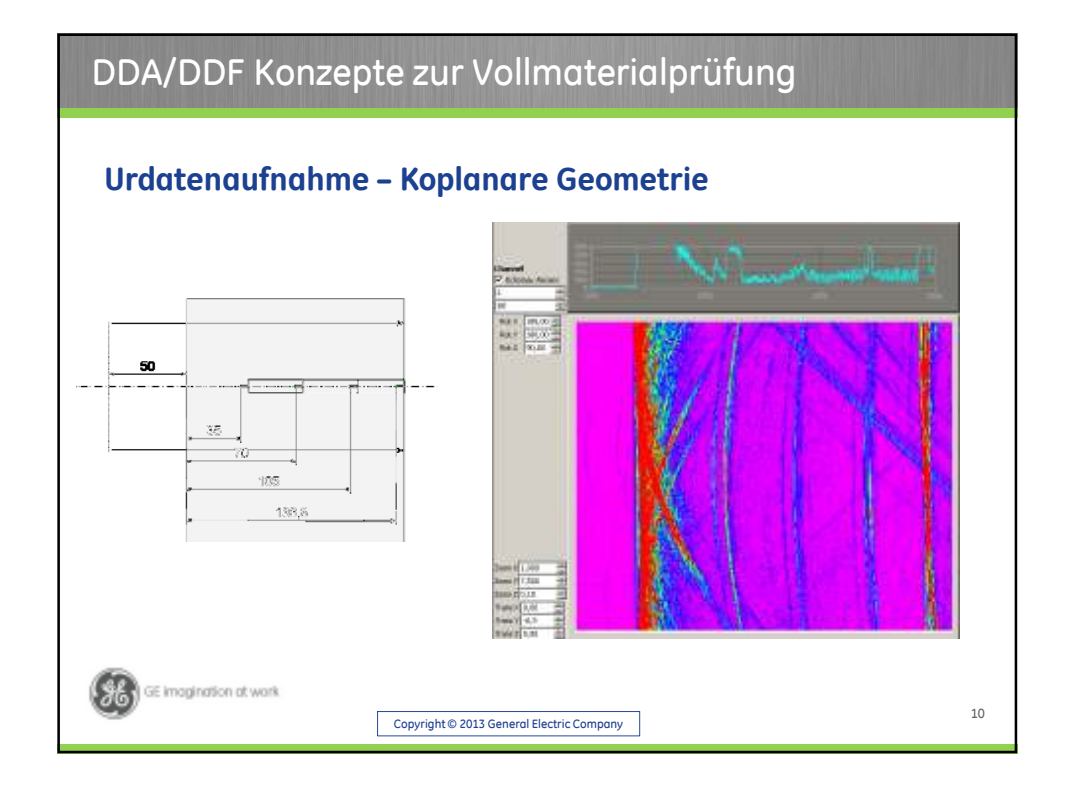

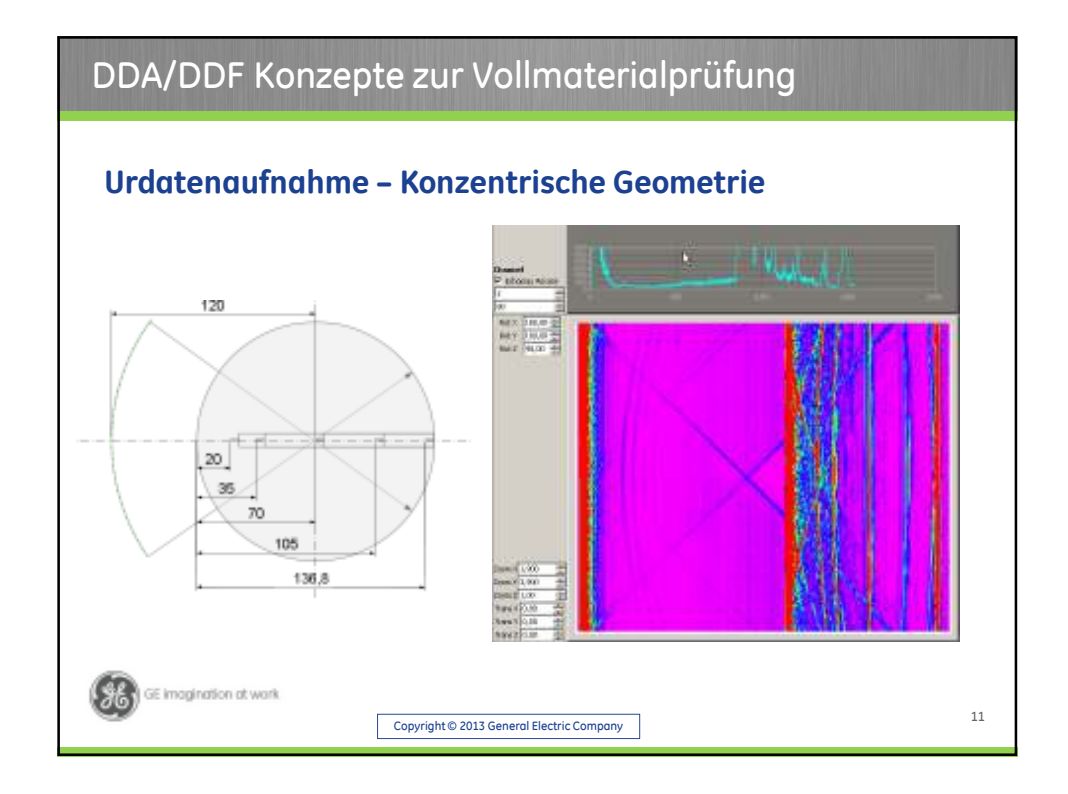

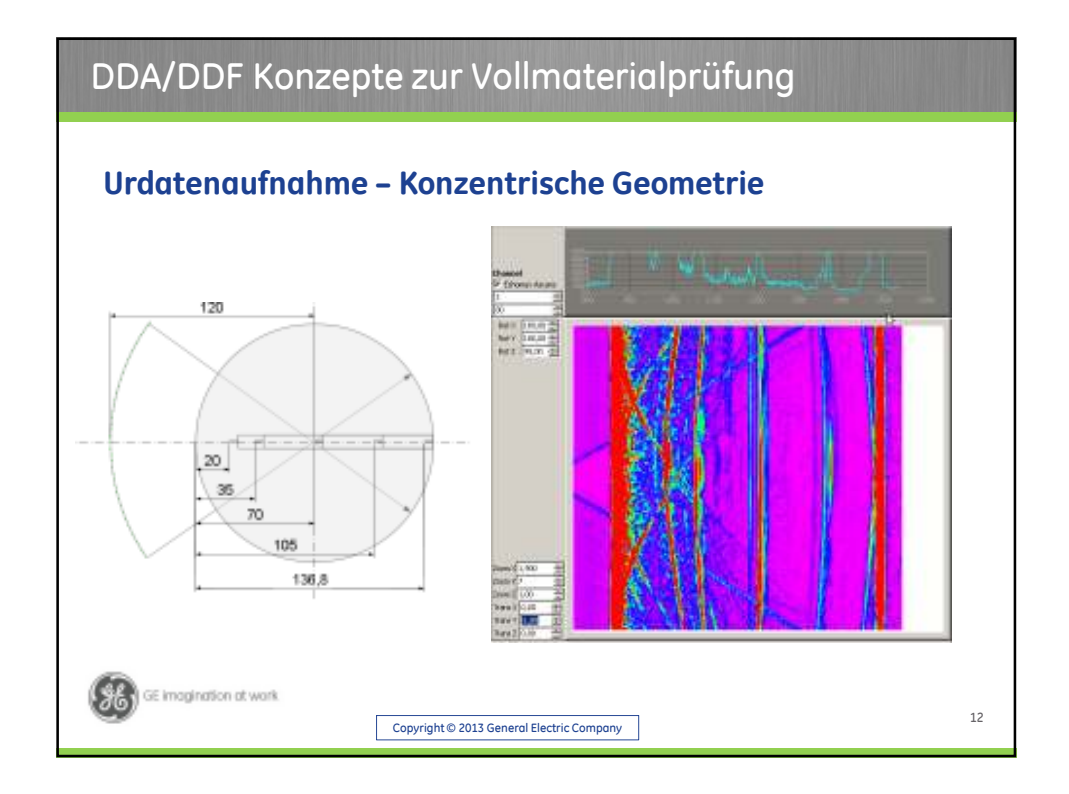

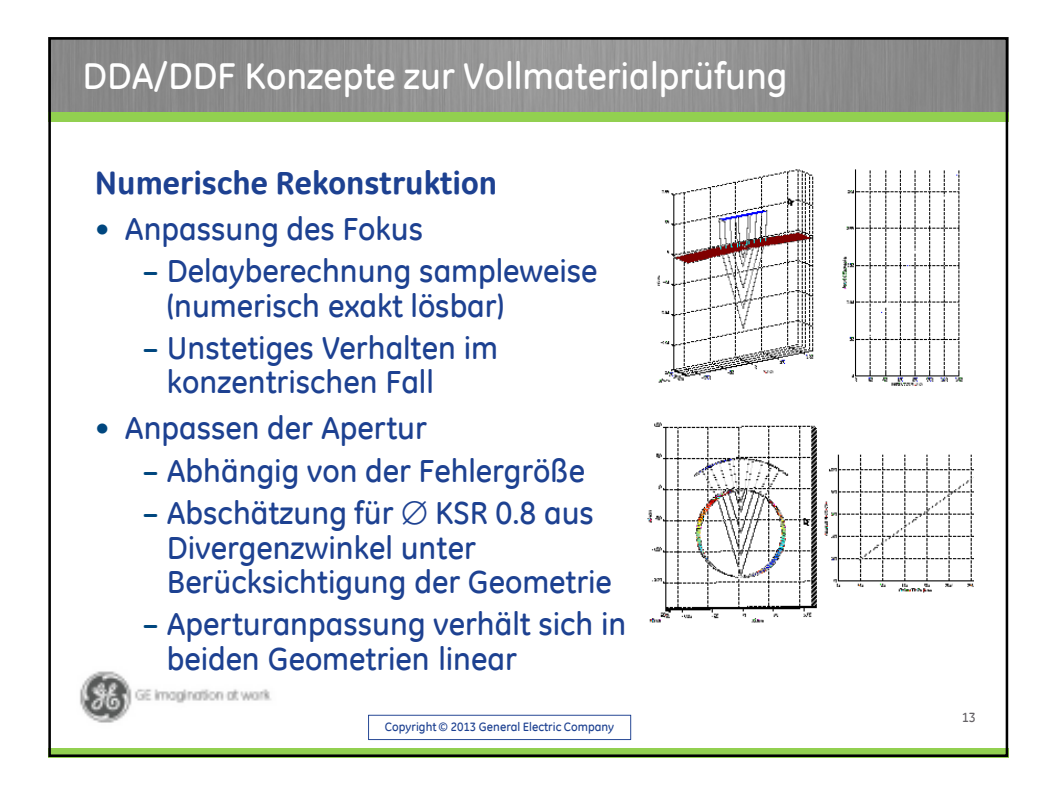

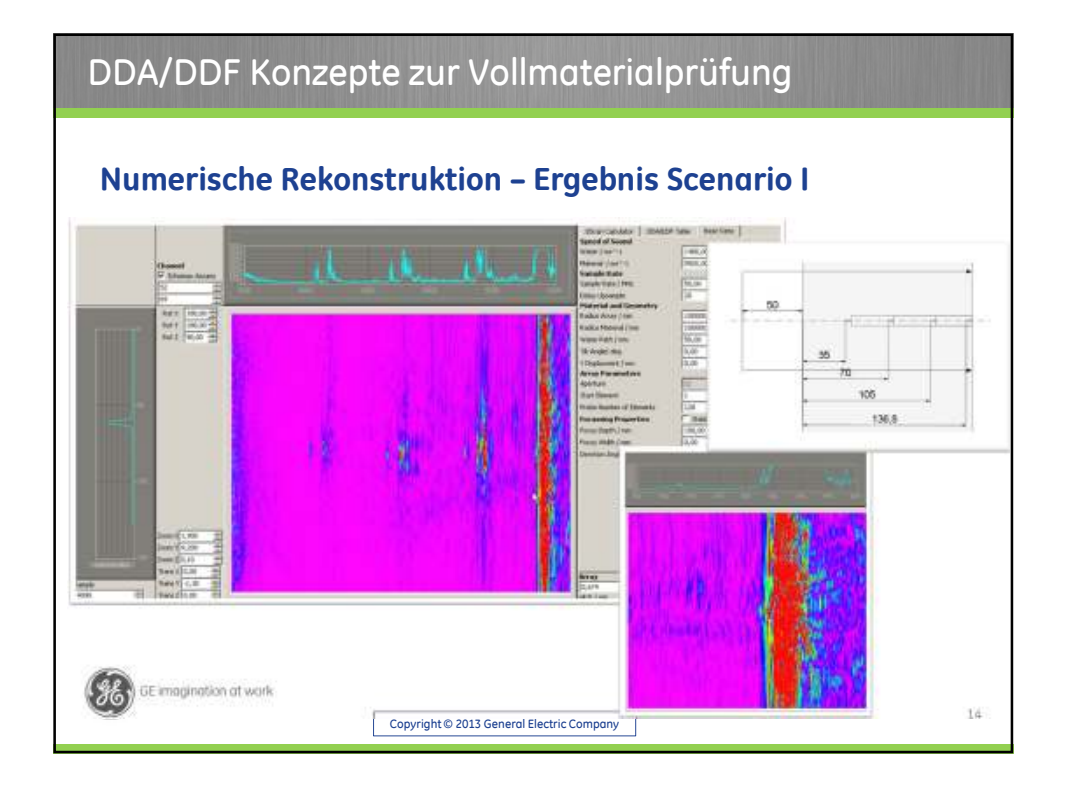

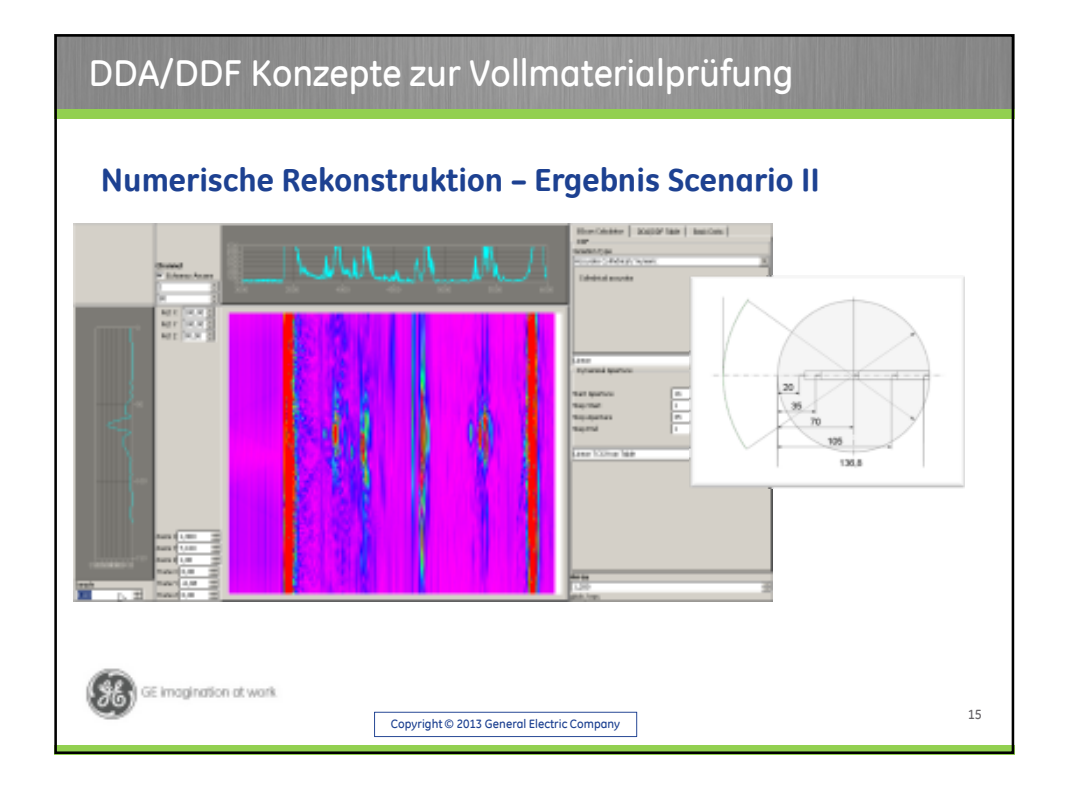

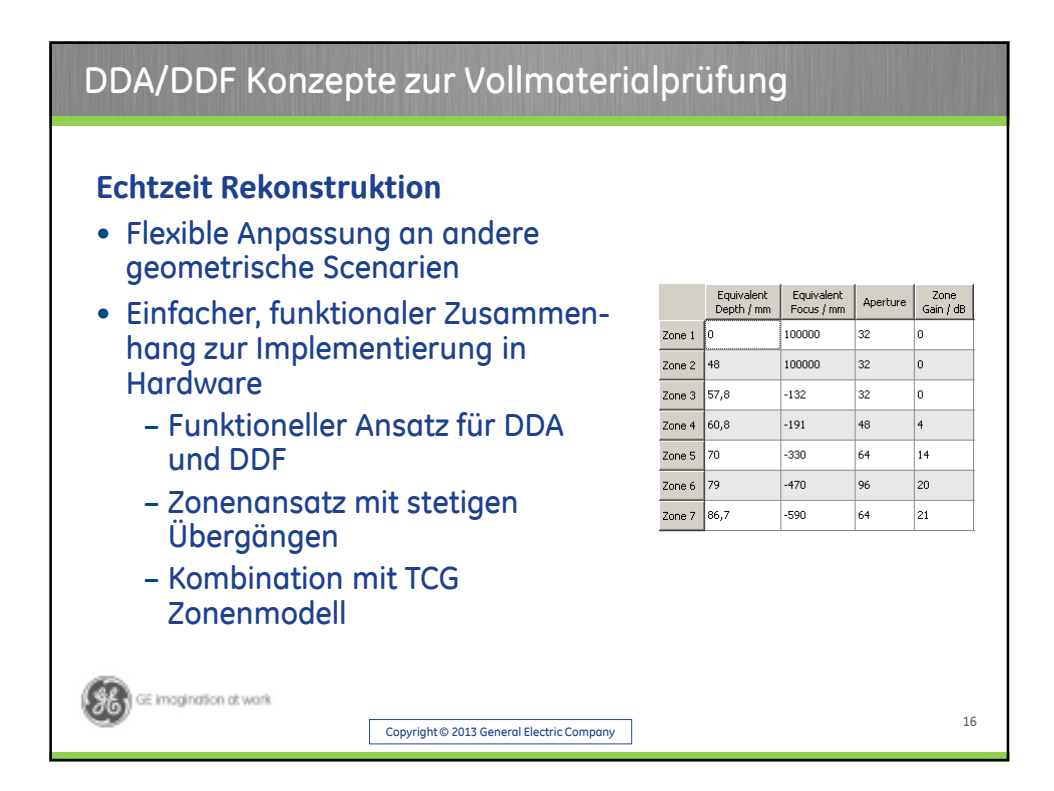

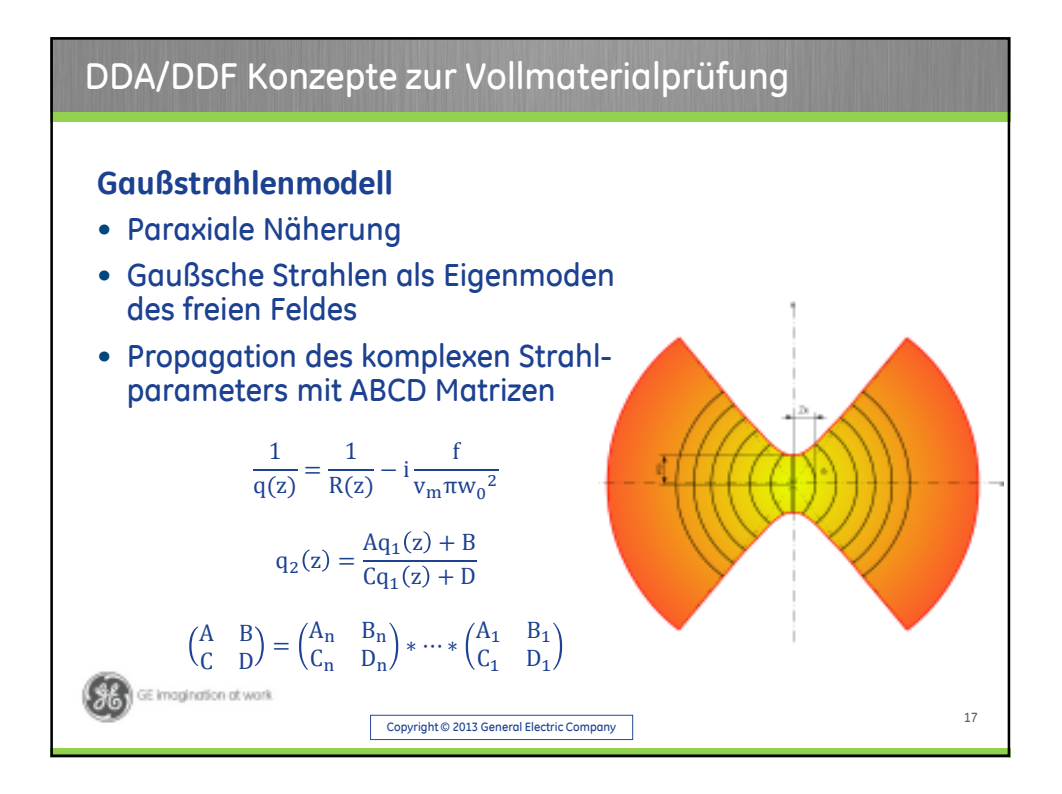

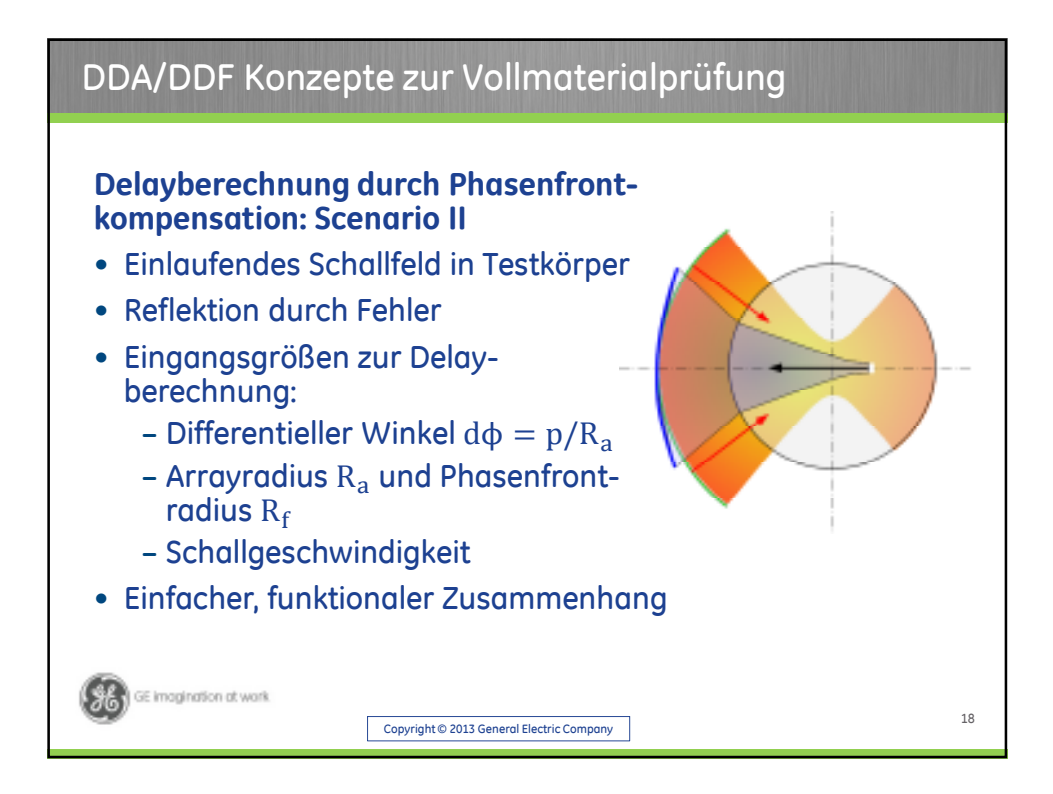

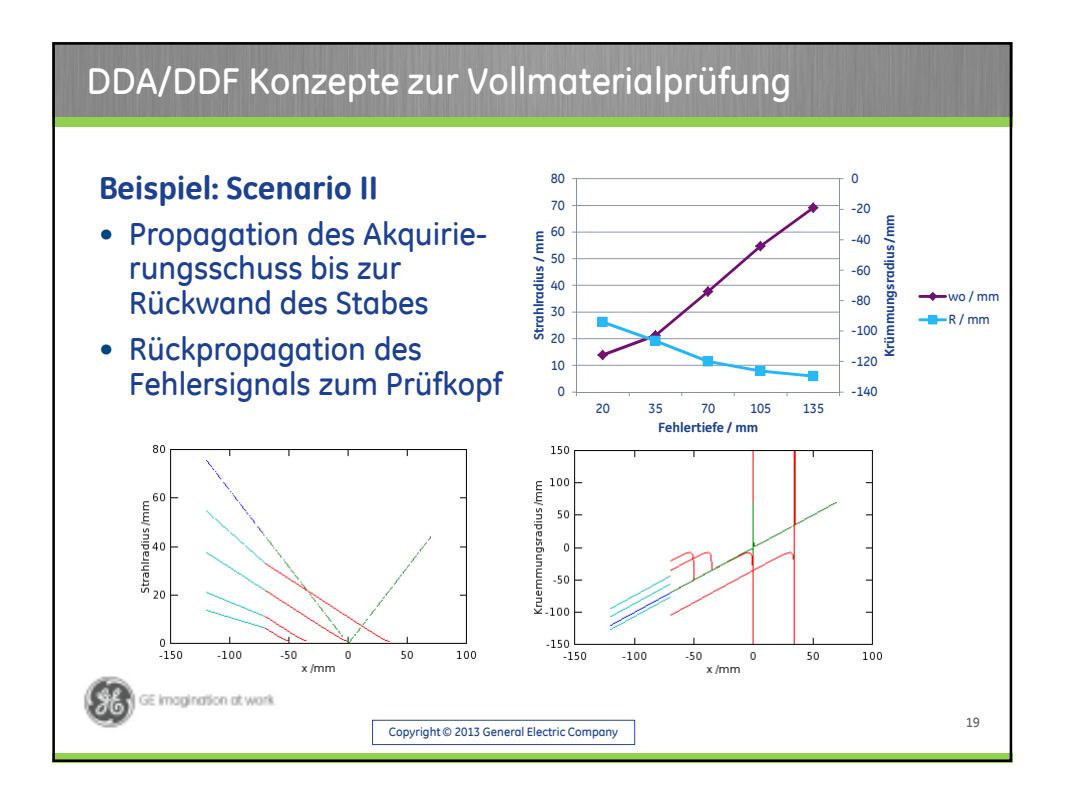

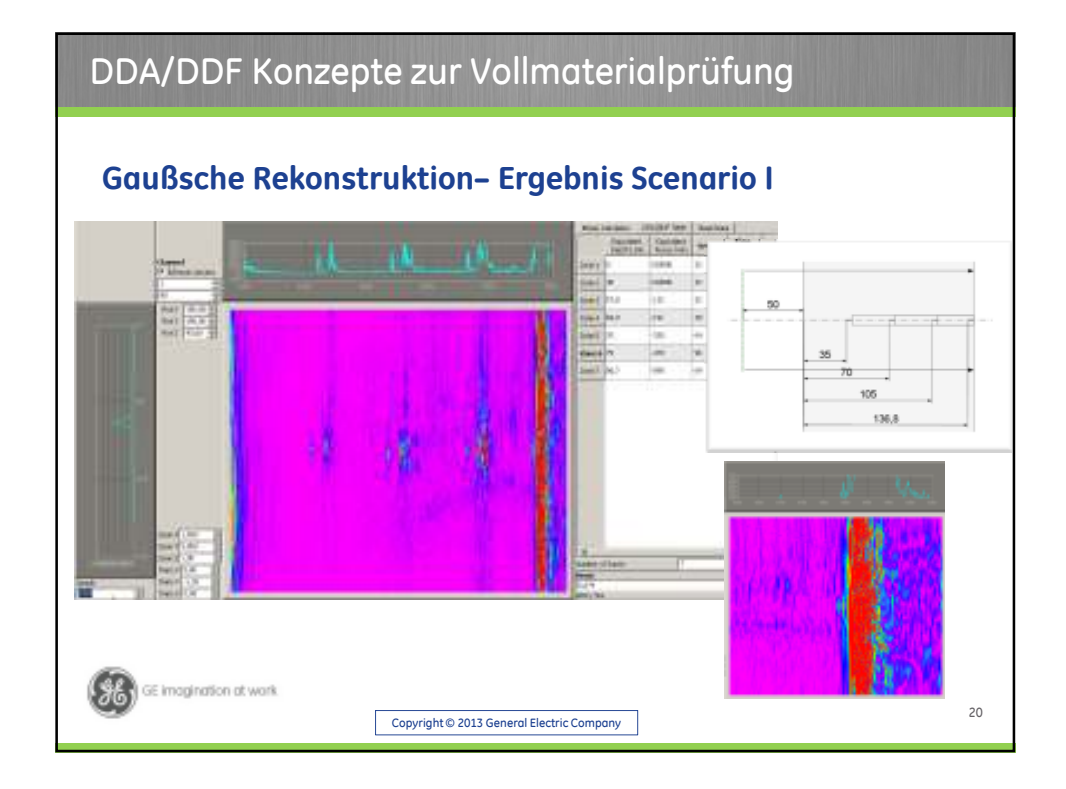

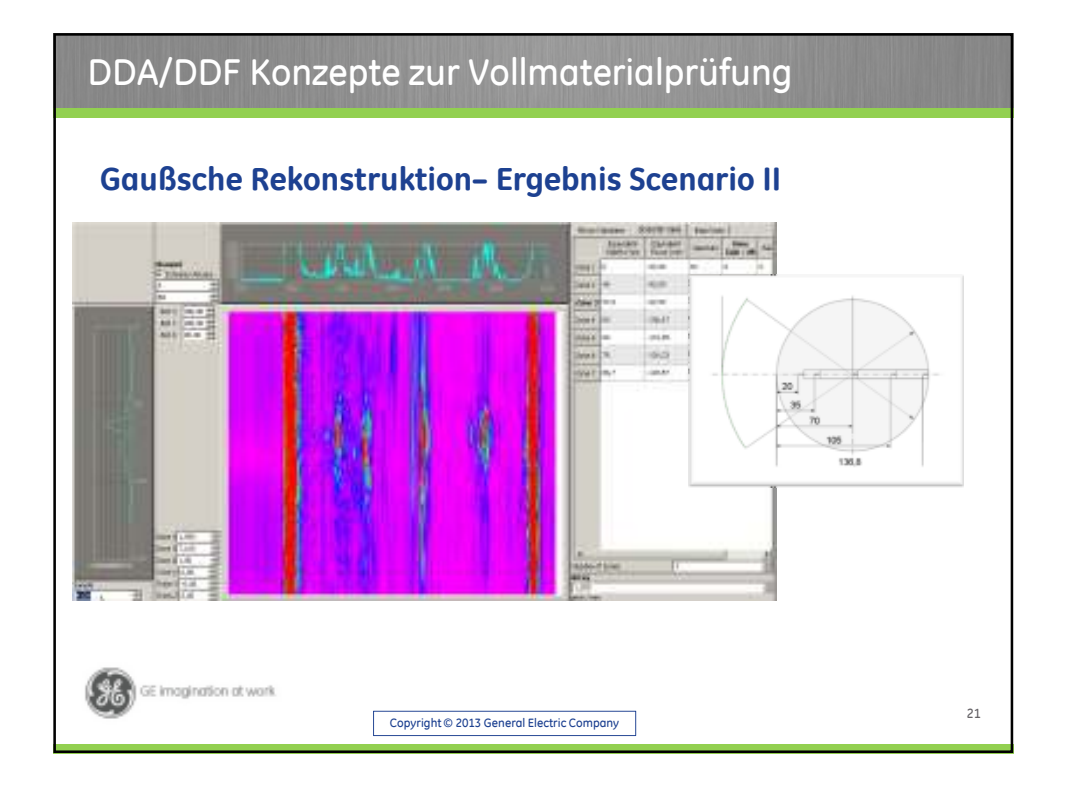

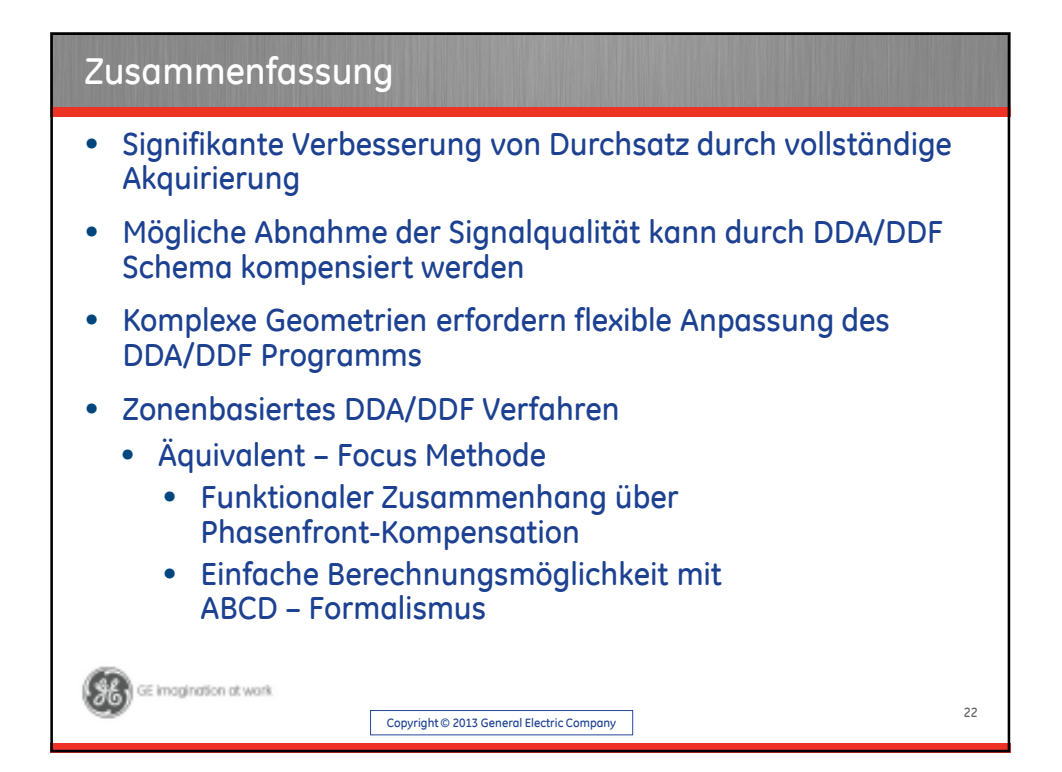

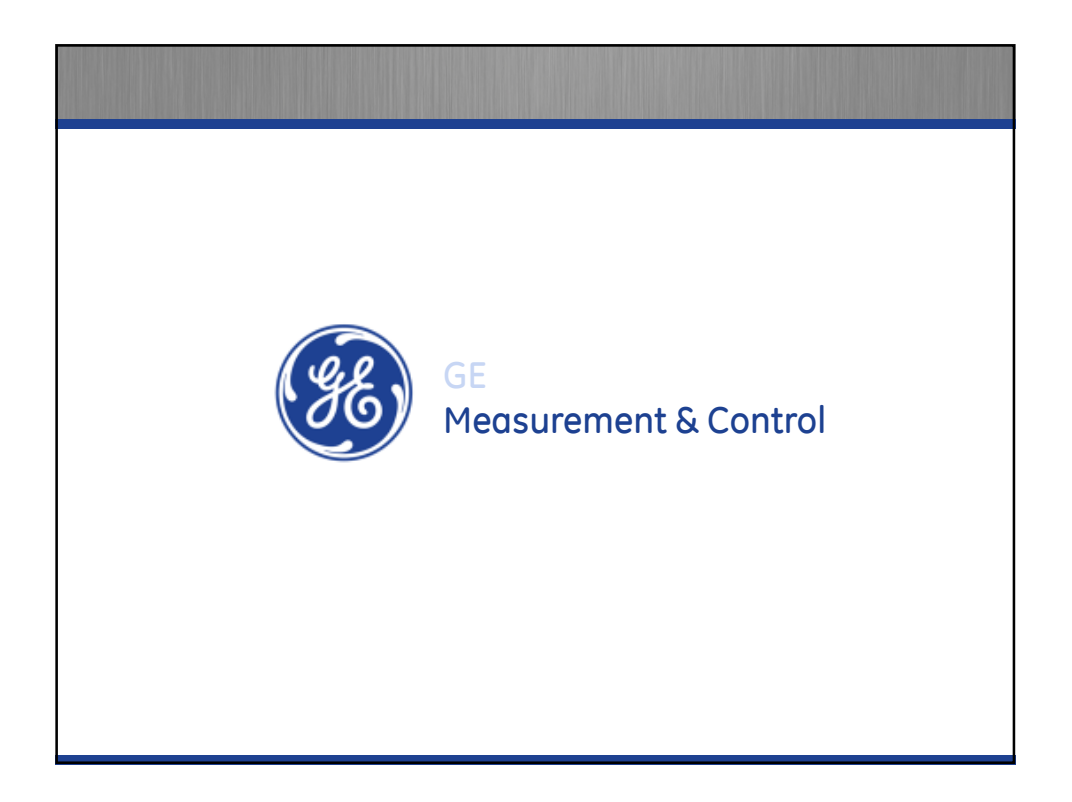